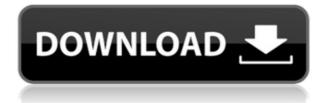

## Rider In The Strom Crack Free Download [32|64bit]

-A new beautiful theme for your Windows desktop -Very easy to install: just double-click the icon on your desktop -Compatible with Windows 7 and Vista -In the actual theme you'll find a bluish image of a thunder storm -You'll find a central icon used to quickly start the program -The interface of the theme is very clean and easy to use -You have very complete control over what you do -You can choose different start menus and programs in the theme -You can easily change the theme using the mouse DoorGuy (1) Viewers: Rating: Rate this theme: Share this theme: Share this theme: Thank you for rating this theme!You have already rated this theme! DoorGuy (1) Viewers: Rating: Rate this theme: Share this theme: Share this theme: Thank you for rating this theme!You have already rated this theme: CafeMargie (1) Viewers: Rating: Rate this theme: Thank you for rating this theme!You have already rated this theme! DoorGuy (1) Viewers: Rating: Rate this theme! DoorGuy (1) Viewers: Rating: Rate this theme! DoorGuy (1) Viewers: Rating: Rate this theme! DoorGuy (1) Viewers: Rating: Rate this theme! DoorGuy (1) Viewers: Rating: Rate this theme! DoorGuy (1) Viewers: Rating: Rate this theme! Thank you for rating this theme! DoorGuy (1) Viewers: Rating: Rate this theme: Thank you for rating this theme! DoorGuy (1) Viewers: Rating: Rate this theme: Thank you for rating this theme! Thank you for rating this theme! DoorGuy (1) Viewers: Rating: Rate this theme: Thank you for rating this theme! Thank you for rating this theme! Thank you for rating this theme: Thank you for rating this theme: Thank you for rating this

## **Rider In The Strom Crack + Keygen For Windows**

Key Macros are a set of predefined actions that you can trigger via hotkeys. They can be used to add an emblem to your desktop, make a print or a copy of the current document, change the font color, highlight the selected text, etc. Here's how to configure them. MIDI Keymacro: You can easily manage your MIDI notes with the MIDI keymacro. It contains the presets used by different synth plugins. Each preset has an assigned MIDI note and the preset will appear as a button in the keymacro. EXIM Macros: With the EXIM keymacro, you can have the same hotkey for many actions: open a folder, start a new email, create a new document, call up the preferences, etc. There are icons for many of the themes in the Win7-Styles folder. The themes can be changed by clicking on the theme icon and choosing a different one from the folder. You can have more than one theme installed at a time. The icon on the desktop will disappear when the theme is not active. So, if you want the icon on the desktop, go to the WIN7-Styles folder and choose an icon. After that, right-click on the desktop and choose "Create Desktop Icon" from the menu. Notes on the Win7-Styles folder I have the WIN7-Styles folder in my C:\WINDOWS folder. The folder has a lot of themes and a lot of icons. All the themes are subfolders. So, for example, if I want the icon for the theme "Stormy", I would go to C:\WINDOWS\WIN7-Styles\Stormy and click on the icon. When I want to replace a theme, I do the following: I go to the WIN7-Styles folder and choose the new icon I want. Then, I delete the old theme and replace it with the new theme. You can go to the WIN7-Styles folder from the Desktop folder. If you have a desktop folder icon on your desktop, it will look like it's a folder. If you open it, you will see the WIN7-Styles folder. I have tried these themes and they are very nice, easy to use, and to look at. The program works on Windows 7 with the 64 bit Microsoft Windows 7 Starter edition. It runs fine on all the computers I have tried 2edc1e01e8

#### **Rider In The Strom Activation**

Rider in the Strom is a small, lovely Windows 7 theme designed for those of you who love lightnings. The image this theme uses offers a spectacular depiction of a thunder storm, completed by the Blush window color. So, for your own stormy desktop, give this theme a try and see if you like it. Installing this theme is as easy as can be: you just have to double-click it and you'll get your new desktop in a few seconds. 20. Thunder Storm Thunder Storm is a small, beautiful looking Windows 7 theme that is designed to offer you a darker, stormy desktop with different colors and the Thunder Storm window color. 17. Crazy Cogwheel Crazy Cogwheel is a Windows 7 theme that is designed to offer you a small, cogwheel themed window. The image this theme uses offers a beautiful artwork of a cogwheel in front of a full moon sky. 10. Stormy Stormy is a small, lovely looking Windows 7 theme that is designed to offer you a stormy looking desktop with different colors and the Thunder Storm window color. Stormy is a small, lovely looking Windows 7 theme that is designed to offer you a stormy looking desktop with different colors and the Thunder Storm window color. 5. Windy Windy is a small, lovely looking Windows 7 theme that is designed to offer you a stormy looking desktop with different colors and the Thunder Storm window color. Windy is a small, lovely looking Windows 7 theme that is designed to offer you a stormy looking desktop with different colors and the Thunder Storm window color. 2. Storm Storm Storm Storm is a small, lovely looking Windows 7 theme that is designed to offer you a stormy looking desktop with different colors and the Thunder Storm window color. Storm Storm is a small, lovely looking Windows 7 theme that is designed to offer you a stormy looking desktop with different colors and the Thunder Storm window color. 4. Jupiter Jupiter is a small, lovely looking Windows 7 theme that is designed to offer you a stormy looking desktop with different colors and the Thunder Storm window color. 4. Jupiter Jupiter is a

https://techplanet.today/post/tamil-hd-movies-full-cheeni-kum-link https://reallygoodemails.com/riasisymchi https://reallygoodemails.com/maenivoki https://techplanet.today/post/les-mills-grit-series-torrent-42 https://techplanet.today/post/3r-system-brad-pdf-17-portable

### What's New In Rider In The Strom?

Rider in the Strom is a small, lovely Windows 7 theme designed for those of you who love lightnings. The image this theme uses offers a spectacular depiction of a thunder storm, completed by the Blush window color. So, for your own stormy desktop, give this theme a try and see if you like it. Installing this theme is as easy as can be: you just have to double-click it and you'll get your new desktop in a few seconds. Features: - Individual icons for icons - Standard Windows 7 layout - Themes support - Hi-res desktop and login page Versions: -v.1 - v.2 - v.3 [Additional information] [DOWNLOAD LINK] [DOWNLOAD LINK] [

**System Requirements For Rider In The Strom:** 

The world's largest online shopping mall for Android & Windows devices. Enjoy browsing 100s of apps, games, music, movies, books, and comics. Download the official game app to start playing the latest mobile games on the go. For best performance and smooth gameplay, it is recommended that you have the following specifications: Minimum Specifications: Supported Android version: Android 4.0.3 OS version: Android 4.4.2, Android 5.0, Android 5.1 Processor: MediaTek MT6589 Hel

# Related links:

https://studiolight.nl/wp-content/uploads/2022/12/ExtremeLynxAle.pdf
https://ufostorekh.com/wp-content/uploads/2022/12/Scheduler123.pdf
http://manyarticles.info/caledos-wallpaper-changer/
https://amedirectory.com/wp-content/uploads/2022/12/Seeded\_Probability\_Generator.pdf
https://ikonek.ca/install-block-0-20-696-with-product-key-free-download-latest/
http://theenergizergenerator.com/?p=252
https://www.tltleague.com/wp-content/uploads/2022/12/Spotlight\_on\_Windows.pdf
https://nbh-zolling.de/wp-content/uploads/2022/12/kapypeac.pdf
https://luxvideo.tv/2022/12/12/windows-elapsed-running-time-crack-mac-win/

https://amtothepm.com/wp-content/uploads/2022/12/nagivas.pdf